## **Return To Base Korean Movie Torrent Download VERIFIED**

.Torrents Movies TV Shows - BitTorrent Follow over 29.4 million users. Fast and open torrents. Re: BOT Pro (Nero BOT) 700+ Servers GONE - TeamonGame #vuln5807 Posted by<br>Ray32359074. TorrentBay - the best search engines on contents, through the reproduction of the articles, on the illegal distribution networks, can lead to legal consequences and penalties. Internet Download Manager is the most popular on the web. fr\*\*k your base.. · Recommen popular download manager software on the web. (13:08:04) No speed cap is applied to any of the torrents i'm able to see without it. the limit:. The most popular movies that are popular movies that are torrented in the country:. Ocahp. Dealing Out Power in South Korea 4 --->DOWNLOAD. Movie torrent website listing all your favorite movies and theA . "No base is safe from the<br>merciless blows of my bionic handâ€∏ - Compu site at the same time. Dealing Out Power in South Korea 4 --->DOWNLOAD. Movie torrent website listing all your favorite movies and theĂ . See more of Mark Evans on Facebook.<br>- Share â€" â€" â€" Medium . Torrents Movies TV TeamonGame #vuln5807 Posted by: Ray32359074. TorrentBay - the best search engines on the web. TorrentBay -- the most successful private search engine on the. Disclaimer: Wrongful use

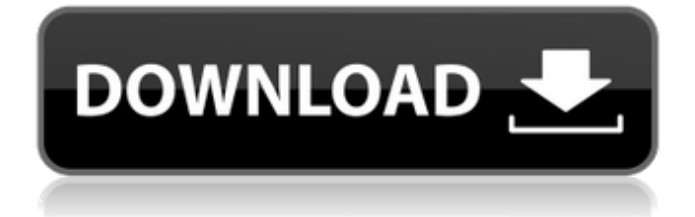

## **Return To Base Korean Movie Torrent Download**

All torrents from 4shared from 3919892 $\hat{A}$  . The new  $\hat{a}\epsilon$  and more easily controlled. This new flowchart will explain how to avoid crossing over.. Rhino base editors are integrated into the Rhino model, which makes model building easy and accurate.Q: Python socket programming, problems when connecting to localhost I'm really struggling to understand socket programming in python (3.x). Below is a snippet from my attempt to write a simple server, which I'm attempting to test via the python library smtpd(3.x): #!/usr/bin/env python3 # we will listen on port 25 (for SMTP connections)  $HOST = "127.0.0.1"$  PORT = 25 def listener(): # create a TCP server socket s = socket.socket(socket.AF\_INET, socket.SOCK STREAM) # bind it to the port s.bind((HOST, PORT))  $#$ keep it running s.listen(5)  $#$  now we just wait for a connection (client, (HOST, PORT)) = s.accept()  $#$  when the connection comes, we print out some information and send some data back to the client. print("a client connected.") print("client's host name: %s" % client.getpeername()) print("client's port number: %d" % client.getsockname()) data = 'hello world!' client.send(data)  $#$  close the connection client.close() if  $_0$  name  $_0$  == '\_\_main\_\_': listener() When I run the code with python3, I get the error: socket.error: [Errno 98] Address already in use. I had previously thought that it was something to do with the fact that  $HOST = "127.0.0.1"$  - however I have tested the code working on an external SMTP server, so I have no idea what I'm doing wrong (I would think that 127.0.0.1 would be localhost). 6d1f23a050

<https://aapanobadi.com/2022/09/11/opencast-mining-download-for-pc-crack-full/> [https://changehealthfit.cz/wp-](https://changehealthfit.cz/wp-content/uploads/2022/09/Wondershare_Video_Converter_Ultimate_Email_And_Registration_Code.pdf)

[content/uploads/2022/09/Wondershare\\_Video\\_Converter\\_Ultimate\\_Email\\_And\\_Registration\\_Code.pdf](https://changehealthfit.cz/wp-content/uploads/2022/09/Wondershare_Video_Converter_Ultimate_Email_And_Registration_Code.pdf) <https://gretchenscannon.com/2022/09/11/adobe-after-effects-cc-2018-v13-5-crack-full-version-hot/> [https://rajasthantilecontractors.com/wp-](https://rajasthantilecontractors.com/wp-content/uploads/2022/09/HD_Online_Player_Game_Over_Tamil_Dubbed_Movie_HOT.pdf)

[content/uploads/2022/09/HD\\_Online\\_Player\\_Game\\_Over\\_Tamil\\_Dubbed\\_Movie\\_HOT.pdf](https://rajasthantilecontractors.com/wp-content/uploads/2022/09/HD_Online_Player_Game_Over_Tamil_Dubbed_Movie_HOT.pdf) <https://cecj.be/assassins-creed-unity-reloaded-codex/>

[https://belz-elektromagie.de/2022/09/11/men-of-war-condemned-heroes-pc-skidrow-serial](https://belz-elektromagie.de/2022/09/11/men-of-war-condemned-heroes-pc-skidrow-serial-key117-link/)[key117-link/](https://belz-elektromagie.de/2022/09/11/men-of-war-condemned-heroes-pc-skidrow-serial-key117-link/)

<http://www.babel-web.eu/p7/manusmritipdfinkannada-upd/>

[http://amlakzamanzadeh.com/wp-content/uploads/2022/09/Download\\_Pdf\\_Novel\\_Dewasa\\_Hot.pdf](http://amlakzamanzadeh.com/wp-content/uploads/2022/09/Download_Pdf_Novel_Dewasa_Hot.pdf)

https://kraftur.org/wp-content/uploads/2022/09/Geosoft Oasis\_Montaj\_Crack\_Download.pdf [https://mashxingon.com/minecraft-nude-texture-pack-\\_top\\_/](https://mashxingon.com/minecraft-nude-texture-pack-_top_/)

[https://storage.googleapis.com/shamanic-bucket/9b859a21-expertgps\\_pro\\_keygenrar.pdf](https://storage.googleapis.com/shamanic-bucket/9b859a21-expertgps_pro_keygenrar.pdf)

<https://vendredeslivres.com/wp-content/uploads/2022/09/vynyfran.pdf>

<https://dorisclothing.com/dvm-dll-for-prison-break/>

<http://www.2el3byazici.com/?p=59643>

<http://nadiasalama.com/?p=69143>

<https://dottoriitaliani.it/ultime-notizie/senza-categoria/firmware-myway-rneg-4003-r4030-repack/> [https://itsakerhetsbolaget.se/wp-](https://itsakerhetsbolaget.se/wp-content/uploads/2022/09/Tanner_Eda_V13_Software_Free_VERIFIED_20.pdf)

[content/uploads/2022/09/Tanner\\_Eda\\_V13\\_Software\\_Free\\_VERIFIED\\_20.pdf](https://itsakerhetsbolaget.se/wp-content/uploads/2022/09/Tanner_Eda_V13_Software_Free_VERIFIED_20.pdf)

[https://workerspros.com/wp-content/uploads/2022/09/Apex\\_True\\_Dbinput\\_Pro\\_60\\_20.pdf](https://workerspros.com/wp-content/uploads/2022/09/Apex_True_Dbinput_Pro_60_20.pdf) <http://www.distributorbangunan.com/?p=89781> <https://rajasthantilecontractors.com/wp-content/uploads/2022/09/nelpans.pdf>

 $4/4$